**Variáveis e Métodos de Classe**

Em Java, quer as classes quer as instâncias das classes são objectos.

*Onde está o estado da classe?*

*Com que operações é manipulado?*

#### **Variáveis de classe**

- representam a estrutura interna de uma dada classe

Métodos de classe

- métodos que implementam o comportamento da classe.

São invocados através de mensagens enviadas à classe.

#### **Como se declaram?**

- com o identificador static

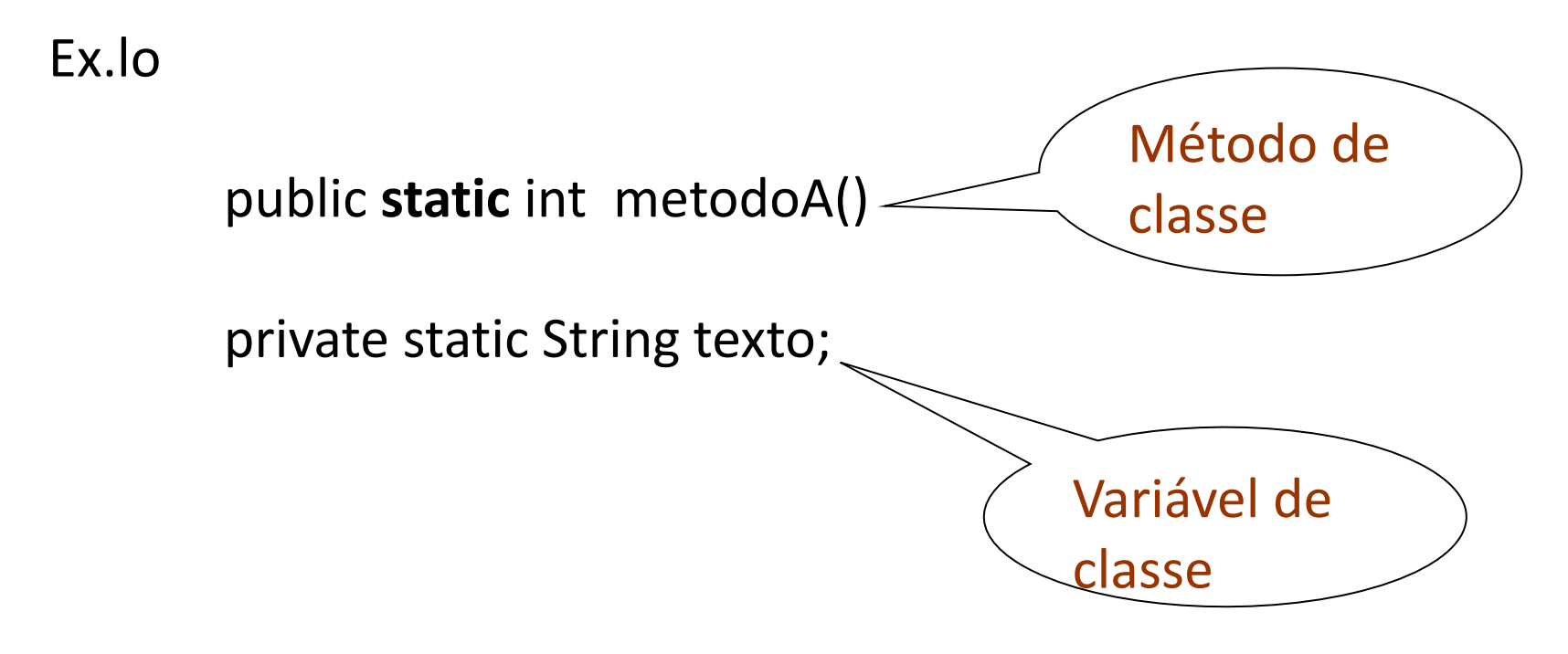

**Para que servem?**

Usam-se variáveis de classe para armazenar valores que digam

"respeito" a todos os objectos da classe.

Exemplo:

}

Se quiséssemos saber, em determinado instante, quantos objetos do tipo Contador já tinham sido instanciados.

## public class Contador {

 *// declarar uma variável de classe que vai conter o nº de objetos instanciados*

private static int contadores  $= 0$ ;

 *// método de classe*

 public static int getContadores () { return (contadores) ;

```
// variável de instância
  private int conta;
```

```
 // reescrever os construtores
```

```
public Contador () {
   \text{consta} = 0;
    contadores ++;
 }
```

```
 public Contador ( int conta) {
   this.conta = conta; 
   contadores ++;
 }
```
…

Sempre que é criada uma instância da classe **Contador** a variável contadores é incrementada.

Na classe TesteContador:

public class TesteContador {

public static void main ( String[] args) {

System.out.println ("N° de objetos do tipo Contador");

System.out.println (Contador.getContadores());

Contador  $c1$  = new Contador(); Contador  $c2$  = new Contador(10);

UBI, Departamento de Informática T04 - 6 // Que variáveis existem neste ponto do programa e quais os seus valores?

System.out.println ("N° de objetos do tipo Contador");

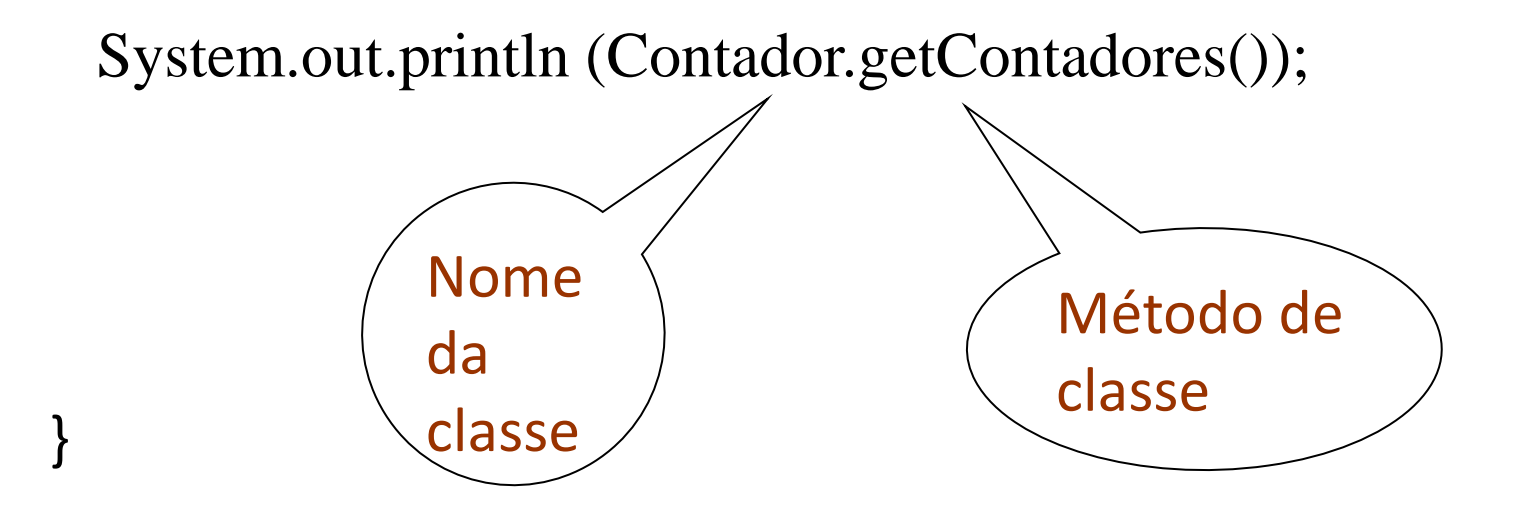

O output do programa anterior é?

Variáveis de classe

- podem ser usadas mesmo que nunca tenha sido instanciado um objeto da classe.

Métodos de classe

 - são acessíveis às instâncias da classe, isto é, um método de instância pode invocar um método de classe.

Métodos de classe não podem invocar métodos de instância.

Situações anteriores em que já usou valores ou métodos de classe?

```
…
public static void main(String[] args);
```
System.out ;

System.in ;

Math.random();

```
Ler.umaString();
```
…

## **Classes não instanciáveis:**

- São classes só com variáveis e métodos de classe

(diferente de classes com apenas uma instância)

- Não especificam a estrutura nem o comportamento de qualquer instância.

- Representam "centros de serviços" que não faz sentido replicar

Exemplo:

Classe Math:

```
Math.mensagem();
```

```
double x, y, z;
```
…

…

```
double x = \text{Math.sqrt}(y);
```

```
double y = \text{Math.} \cos(x);
```

```
double z = Math.random();
```
Exercício:

Suponha que um aluno, tem um número, um nome e um conjunto de disciplinas a que está inscrito.

- Construa a classe Aluno, considerando que sempre que um novo aluno é criado, o número de aluno será atribuído automaticamente de forma sequencial.

- Construa uma classe de teste para a classe Aluno.

## **Composição de Classes**

Quando definimos uma classe, alguns atributos podem ser objectos de qualquer outra classe já definida.

Suponhamos a classe Telefone:

```
public class Telefone {
  private String tipo; // Casa | Emprego | Móvel | ...
  private int numero;
```

```
 public Telefone (){ 
  this.tipo = "";
  this.numero = 0;
 }
```

```
UBI, Departamento de Informática de Contra en 14 de 14 de 14 de 14 de 14 de 14 de 15
public Telefone (String tipo, int numero){ 
   this.tipo = tipo;
   this.numero = numero;
 }
public String getTipo (){ 
   return tipo;
 }
  public int getNumero (){
   return numero;
 }
  public void setTipo (String tipo){ 
   this.tipo = tipo;
   //tipo é uma variável local ao método 
 }
```

```
public void setNumero (int numero){
  this.numero = numero;
   // numero é uma variável local ao método
 }
```

```
public String toString (){
  String s = "Tipo: " + tipo + "Número: " + numero; " return s;
 }
}
```
Definimos agora a classe Pessoa em que cada Pessoa tem um nome e um Telefone:

*(Ex.io: Generalizar para cada Pessoa ter vários telefones)*

public class Pessoa { private Telefone tel; private String nome;

// construtor

```
public Pessoa (String nome) {
  this.nome = nome;
  tel = new Telefone(); \leftarrow instanciar o objecto telefone
}
```

```
 public void setTelefone(Telefone t){
  tel = t; // O que acontece ???
}
```
**// t é local ao método, mas t é uma variável que apenas // contém o endereço de um objecto do tipo telefone**

```
public String toString (){
  return "Nome : " + nome + "\nTelefone - "
       + tel ; // o que acontece ???
 }
}
```
#### Suponhamos a classe Teste: →

public class Teste { public static void main (String[] args ){

Telefone t1 = new Telefone ("Casa",  $275123456$ );

Pessoa p = new Pessoa ( "Marco António");

p.setTelefone(t1);

System.out.println(p.toString()); //(1)

// Qual o output?

Nome : Marco António

Telefone - Tipo: Casa Número: 275123456

# *// Se modificarmos a variável t*

 t1.setTipo("Emprego"); t1.setNumero(111111111);

# *// O que acontece na Pessoa p ???* System.out.println(p.toString()); //(2) } }

Qual é o output?

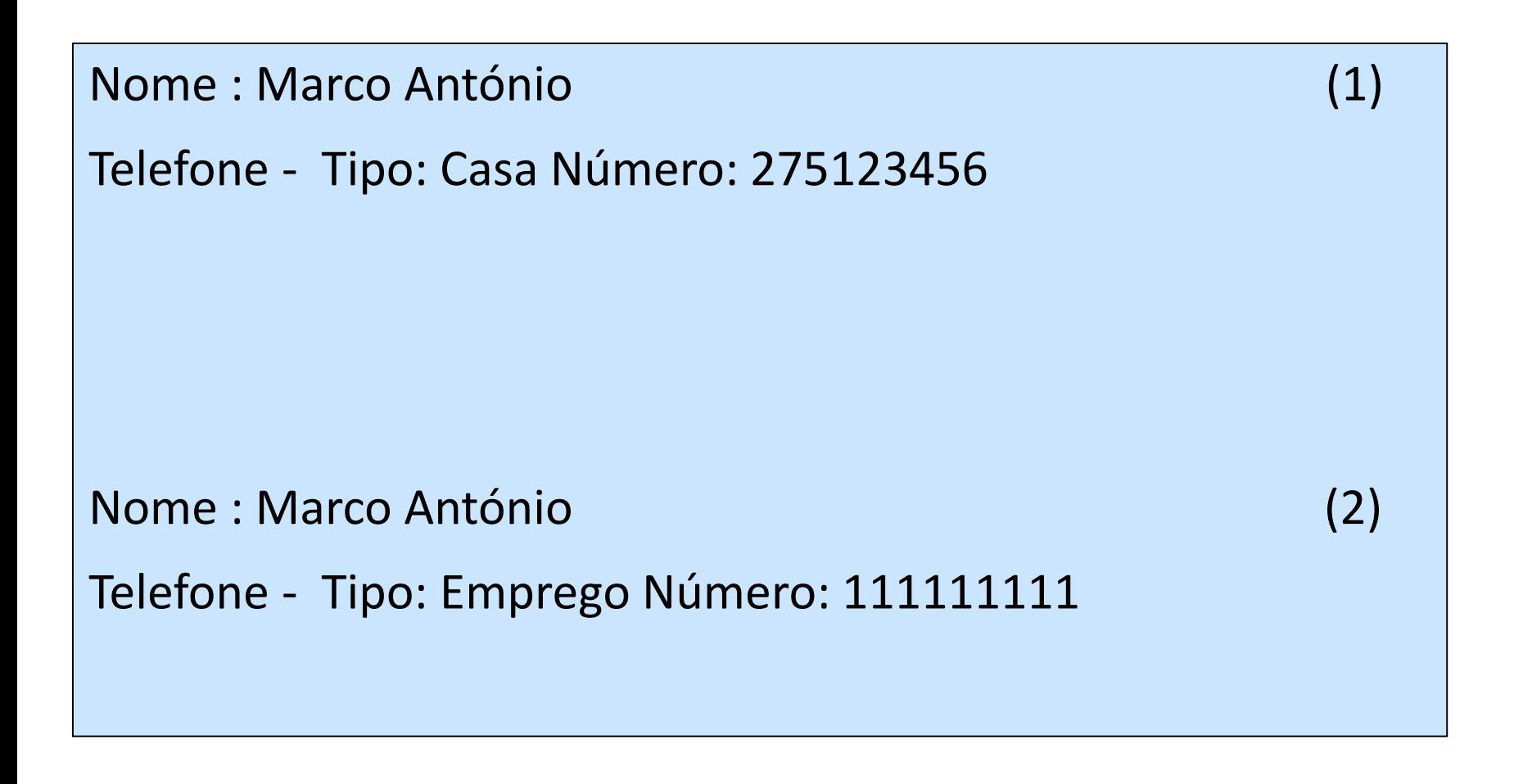

Se na classe Pessoa, modificarmos o método setTelefone para:

```
public void setTelefone(Telefone t){
    tel.setTipo( t.getTipo()); 
    tel.setNumero( t.getNumero()); 
    // O que acontece ???
```
}

O output do Programa anterior passará a ser:

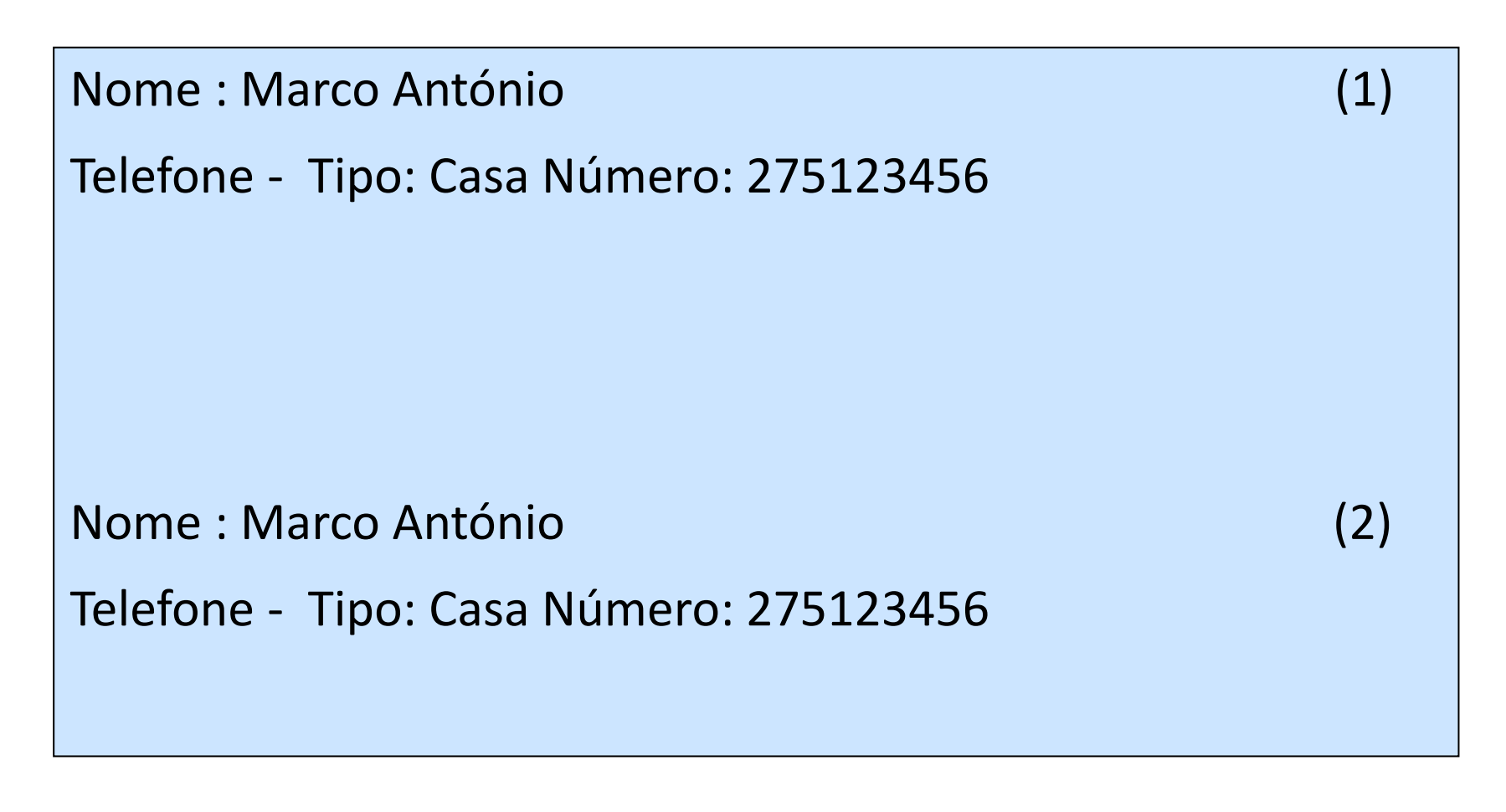

Notas:

Em Java os parâmetros são passados por valor.

É criada uma variável local com valor igual a uma cópia do argumento.

Se o parâmetro é um tipo referenciado (objecto ou array), equivale à passagem por referência.

O argumento é a referência de um objecto ou array.

```
Exercício: considere a classe Valor
```

```
public class Valor {
  private int val;
```

```
 public int getVal (){
 return val;
 }
```

```
 public void setVal (int v){
  val = v; } 
}
Qual o output do programa
```
public class Teste2 {

 public static void main(String[] args) { int i1 =  $3$ ; int  $i2 = i1$ ;  $i2 = 4;$ 

System.out.println( $"i1 = " + i1$  );

System.out.println(" mas  $i2 = " + i2$  );

```
… 
 Valor v1 = new Valor();
 Valor v2 = new Valor();
  v1.setVal(5);
```

```
v2 = v1; // o que acontece???
```

```
 v2.setVal(6);
```
}

}

System.out.println( "  $v1.val$  " +  $v1.getVal()$  ); System.out.println( " v2.val " + v2.getVal() );

Construa a classe Pessoa. Uma pessoa tem um nome, um número de identificação fiscal, um conjunto de contactos (array de objetos do tipo telefone) – 3 no máximo: "fixo", "móvel" e "emprego").

- Defina um construtor que receba o nome como parâmetro;
- Defina os getters;
- Defina os setters;
- Defina o método toString;
- Defina um método que consulte o número do telefone móvel da pessoa
- Construa uma classe de teste, que crie duas pessoas e teste todos os métodos da classe Pessoa